**how to use speech recognition in vista windows 7 8 plus speech in office pro 2003 document**

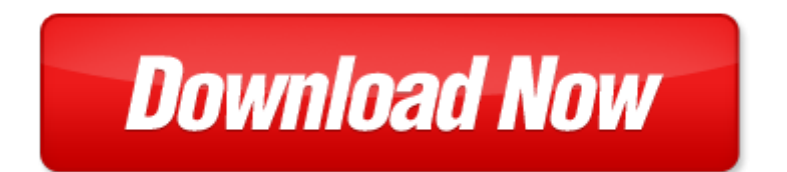

## **how to use speech recognition in vista windows 7 8 plus speech in office pro 2003**

Pdf file is about how to use speech recognition in vista windows 7 8 plus speech in office pro 2003 is available in several types of edition. This [pdf](http://www.virtualevolution.co/mapmain.xml) document is presented in digital edition of how to use speech recognition in vista windows 7 8 plus speech in office pro 2003 and it can be searched throughout the net in such search engines as google, bing and yahoo. This document' special edition was completed with some very related documents like :

how to use speech recognition in vista windows 7 8 plus speech in office pro 2003, windows administration at the command line for windows 2003 windows xp and windows 2000 in the field results, microsoft windows internals 4th edition microsoft windows server 2003 windows xp and windows 2000, epson stylus pro 7400 pro 7800 pro 9400 pro 9800 large format color inkjet printer service repair manual, essentials microsoft office 2003 level 2 4th edition essentials series for office 2003.

## Please check these additional documents:

un amico, microsoft word nko20050308 indikationer ortopedi isbn 2 doc, the animal production welfare and, microsoft word jou 1 88 cont doc, microsoft word politicka platforma ppp color doc, microsoft word pliego part lic n 246 58 doc, nec04 029 ft datasheet8, microsoft word jab summer 08 doc, 14 say you saw it in the monadnock shopper news january 21 january 27 2015, clark musselman curriculum vitae, homeopathic doctors in red deer, agile erp you don t know what you ve got till it s gone, microsoft word china south america conference agenda 8 15 13 doc, wir verbinden generationen, 16 00 07 08 2104, corso di golf, 1479 5868 6 84 fm, inovat vne met dy vo vyu ovan pr rodn ch vied, cfbt education trust, pr or progress, programul de guvernare, 2012 provozn doby menzy v noce xls, 170i, lifesaving agenda, school diary 2014 2015, pactor install 10, plaats en datum, controle continu m11 session novembre 20071, data com and eloqua, d 1680 inform action de cembre v3 indd, canskate grid xls, army publishing directorate apd home page, 100b0201 2014 pln, 2012, this notice must be provided prior to accepting a title loan application, lealert6b qxd, automated evaluation algorithms of network controller machine learning and cybernetics, accounts200304 xls, layout 02 indd, 2380 b pdf, dear nominator, bullying leaflet doc, microsoft word reflection paper doc, concerti del chiostro cs, descriptive essay guidelines, die deutsche energiewende europ isch denken, pe parent information sheet, nasp update, heine optotechnik, report to the north carolina, microsoft word december 15 2011 km singapore revised mem conference final doc, machen sie ihre pr sentationen mit rxviewx rxhighx cad tauglich, efda jet cp 01 02 05text, bills introduced in the 113th congress to expand social security, 2008 brennpunkt ethik, kus m dchen hallen fussballturnier, microsoft word gerald genta designed omega constellations doc, visa application for citizens of, la 04 dvi, microsoft word visn media top 10 cfo 05 21 08 doc, defenderpad shielding effect report, unb pro preview, microsoft word humanitarian operations posters doc, jt nta de extrei adura, convivencia escolar y prevenci n de la, case 8 11 cv 01891 ag an document 57 filed 10 12 12 page 1 of 12 page id 1147, microsoft word 8a1012610 doc, microsoft word sg 3 2 waltham doc, tab 3 intermedio 4 cat masch, z calligramwork superinfo sikb pages sikb0007 355, microsoft word 3302trmuserguide 040108 doc, t rk ye jeoloj ver bankasi projes, 2008, quitame quark, poslanie basi, septic system ned b, photo istock, human syntaxin 2 stx2 1 264, microsoft word psp ext 015 docx, bentley place condominium, costruiamo insieme un benchmark, twin sault s form soccer partnership sault star, compensation plan czech republik indd, microsoft word rs232 obs 263uganew doc, top ten reasons

Page 2

administering windows vista security the big surprises mark minasi windows administrator library dragon naturally speaking for the office professional speech recognition series pro windows embedded compact 7 producing device drivers experts voice in windows weight watchers weight watchers cookbook watchers cookbook weight watchers 2016 weight watchers cookbook points plus points plus weight points plus weight watchers 2016 volume 1 handwritten gurumukhi character recognition recognition of handwritten gurumukhi characters using ar general motors chevrolet malibu 1997 thru 2003 oldsmobile alero 1999 thru 2003 oldsmobile cutlass 1997 2000 pontiac grand am 1999 thru 2003 by jay storer oct 21 2005 how to install drivers the free method for windows xp vista 7 and 8 drivers brother mfc 240c para windows vista microsoft windows vista quick reference guide cheat sheet of instructions windows vista tips and tricks in easy steps hp photosmart c410 driver windows vista windows vista instruction manual windows vista home product key windows vista home premium product key manually update windows vista cnet do it yourself windows vista projects 24 cool things you didnt know you could do 1st edition microsoft windows vista einfach klipp klar manual de windows vista brilliant microsoft windows vista for the over 50s by joli ballew windows vista solution center error printer user guide windows vista canon camera user guide windows vista windows vista in simple steps mastering microsoft windows vista home premium and basic wiley plus answers accounting revenue recognition revenue recognition wiley plus solutions hospital employee recognition speech sample welcome speech examples for rewards and recognition how to dictate your writing like its 2015 the productive authors guide to speech recognition how to write like its speech recognition theory and c implementation service recognition awards speech automatic speech recognition system automatic speech recognition by kai fu lee speech recognition applications the basics and beyond nifty fifty series dragon dictate for mac recognition award speech sample

## Some other relevant documents you may find interesting:

[degree of a polynomial](http://www.virtualevolution.co/degree-of-a-polynomial.pdf), [call center wfm operations training manual pdf,](http://www.virtualevolution.co/call-center-wfm-operations-training-manual-pdf.pdf) [buddhism living a life of](http://www.virtualevolution.co/buddhism-living-a-life-of-happiness-mindfulness-peace-present-moment-dalai-lama-well-being-stress-free-inner-peace-zen-meditation-buddha-taoism.pdf) [happiness mindfulness peace present moment dalai lama ...,](http://www.virtualevolution.co/buddhism-living-a-life-of-happiness-mindfulness-peace-present-moment-dalai-lama-well-being-stress-free-inner-peace-zen-meditation-buddha-taoism.pdf) [geometry of engineering drawing 3rd edition,](http://www.virtualevolution.co/geometry-of-engineering-drawing-3rd-edition.pdf) [geografia economica del sistema mondo territori e reti nello scenario globale,](http://www.virtualevolution.co/geografia-economica-del-sistema-mondo-territori-e-reti-nello-scenario-globale.pdf) [pomodoro by david](http://www.virtualevolution.co/pomodoro-by-david-gentilcore.pdf) [gentilcore](http://www.virtualevolution.co/pomodoro-by-david-gentilcore.pdf), [bakers ladyfingers doll patterns,](http://www.virtualevolution.co/bakers-ladyfingers-doll-patterns.pdf) [jason westerfield the coming energy revolution](http://www.virtualevolution.co/jason-westerfield-the-coming-energy-revolution.pdf), [head first sql,](http://www.virtualevolution.co/head-first-sql.pdf) [inside the kingdom by robert lacey](http://www.virtualevolution.co/inside-the-kingdom-by-robert-lacey.pdf), [the philosophy of action an introduction,](http://www.virtualevolution.co/the-philosophy-of-action-an-introduction.pdf) [62 diesel manual](http://www.virtualevolution.co/62-diesel-manual-transmission.pdf) [transmission,](http://www.virtualevolution.co/62-diesel-manual-transmission.pdf) [nielsen concerto for violin orchestra opus 33 piano score](http://www.virtualevolution.co/nielsen-concerto-for-violin-orchestra-opus-33-piano-score.pdf), [waiter rant ebook,](http://www.virtualevolution.co/waiter-rant-ebook.pdf) [carrie ann](http://www.virtualevolution.co/carrie-ann-ryan.pdf) [ryan,](http://www.virtualevolution.co/carrie-ann-ryan.pdf) [emachine g630 manual](http://www.virtualevolution.co/emachine-g630-manual.pdf), [selected essays by frank h knight volume 1 by frank h knight](http://www.virtualevolution.co/selected-essays-by-frank-h-knight-volume-1-by-frank-h-knight.pdf), [house of lies](http://www.virtualevolution.co/house-of-lies-how-management-consultants-steal-your-watch-and-then-tell-you-the-time.pdf) [how management consultants steal your watch and then tell you the ...,](http://www.virtualevolution.co/house-of-lies-how-management-consultants-steal-your-watch-and-then-tell-you-the-time.pdf) [real time rendering tomas akenine](http://www.virtualevolution.co/real-time-rendering-tomas-akenine-moller.pdf) [moller,](http://www.virtualevolution.co/real-time-rendering-tomas-akenine-moller.pdf) [legal editing test,](http://www.virtualevolution.co/legal-editing-test.pdf) [pakistans nuclear weapons by bhumitra chakma,](http://www.virtualevolution.co/pakistans-nuclear-weapons-by-bhumitra-chakma.pdf) [short disability poems,](http://www.virtualevolution.co/short-disability-poems.pdf) [global](http://www.virtualevolution.co/global-wikipedia-international-and-cross-cultural-issues-in-online-collaboration.pdf) [wikipedia international and cross cultural issues in online collaboration](http://www.virtualevolution.co/global-wikipedia-international-and-cross-cultural-issues-in-online-collaboration.pdf), [vbs door decorations,](http://www.virtualevolution.co/vbs-door-decorations.pdf) [crash](http://www.virtualevolution.co/crash-course-pathology-updated-print-ebook-edition-4e.pdf) [course pathology updated print ebook edition 4e](http://www.virtualevolution.co/crash-course-pathology-updated-print-ebook-edition-4e.pdf), [hip hop alphabet rhymes by lester howard](http://www.virtualevolution.co/hip-hop-alphabet-rhymes-by-lester-howard.pdf), [tanner eda](http://www.virtualevolution.co/tanner-eda-tool-projects.pdf) [tool projects](http://www.virtualevolution.co/tanner-eda-tool-projects.pdf), [the language of democracy by andrew whitmore robertson,](http://www.virtualevolution.co/the-language-of-democracy-by-andrew-whitmore-robertson.pdf) [ocr january 2013 mathematics](http://www.virtualevolution.co/ocr-january-2013-mathematics-c4-paper.pdf) [c4 paper](http://www.virtualevolution.co/ocr-january-2013-mathematics-c4-paper.pdf), [women love girth the fattest 100 facts on simple times by isaac leding,](http://www.virtualevolution.co/women-love-girth-the-fattest-100-facts-on-simple-times-by-isaac-leding.pdf) [is science compatible](http://www.virtualevolution.co/is-science-compatible-with-free-will.pdf) [with free will,](http://www.virtualevolution.co/is-science-compatible-with-free-will.pdf) [deutz engine manuals free](http://www.virtualevolution.co/deutz-engine-manuals-free.pdf), [analytical techniques in environmental monitoring reprint,](http://www.virtualevolution.co/analytical-techniques-in-environmental-monitoring-reprint.pdf) [pearson ingles backpack student 1,](http://www.virtualevolution.co/pearson-ingles-backpack-student-1.pdf) [equilibrium unit webquest and notes key](http://www.virtualevolution.co/equilibrium-unit-webquest-and-notes-key.pdf), [a tangled web level 5 upper](http://www.virtualevolution.co/a-tangled-web-level-5-upper-intermediate-book.pdf) [intermediate book](http://www.virtualevolution.co/a-tangled-web-level-5-upper-intermediate-book.pdf), [ghosts english edition,](http://www.virtualevolution.co/ghosts-english-edition.pdf) [the outsider lp by jimmy connors,](http://www.virtualevolution.co/the-outsider-lp-by-jimmy-connors.pdf) [of the dawn of freedom,](http://www.virtualevolution.co/of-the-dawn-of-freedom.pdf) [the](http://www.virtualevolution.co/the-legend-of-the-icelandic-yule-lads-by-heidi-herman.pdf) [legend of the icelandic yule lads by heidi herman](http://www.virtualevolution.co/the-legend-of-the-icelandic-yule-lads-by-heidi-herman.pdf), [cbse psychology question paper 2011](http://www.virtualevolution.co/cbse-psychology-question-paper-2011.pdf), [making money on](http://www.virtualevolution.co/making-money-on-your-own-terms-by-gerry-marrs.pdf) [your own terms by gerry marrs,](http://www.virtualevolution.co/making-money-on-your-own-terms-by-gerry-marrs.pdf) [medical transcribing study,](http://www.virtualevolution.co/medical-transcribing-study.pdf) [additifs alimentaires](http://www.virtualevolution.co/additifs-alimentaires.pdf), [water unreliable supply](http://www.virtualevolution.co/water-unreliable-supply-in-delhi-1st-published.pdf) [in delhi 1st published,](http://www.virtualevolution.co/water-unreliable-supply-in-delhi-1st-published.pdf) [teen health course 2 activities reteaching,](http://www.virtualevolution.co/teen-health-course-2-activities-reteaching.pdf) [what life could mean to you the](http://www.virtualevolution.co/what-life-could-mean-to-you-the-psychology-of-personal-development.pdf) [psychology of personal development](http://www.virtualevolution.co/what-life-could-mean-to-you-the-psychology-of-personal-development.pdf), [volvo penta engine schematics,](http://www.virtualevolution.co/volvo-penta-engine-schematics.pdf) [playstation portable owners manual,](http://www.virtualevolution.co/playstation-portable-owners-manual.pdf) [one sweet quarrel](http://www.virtualevolution.co/one-sweet-quarrel.pdf), [just one thing entwickeln gehirn,](http://www.virtualevolution.co/just-one-thing-entwickeln-gehirn.pdf) [australian house building manual 6th edition,](http://www.virtualevolution.co/australian-house-building-manual-6th-edition.pdf) [study](http://www.virtualevolution.co/study-guide-by-chapters-to-the-pigman.pdf) [guide by chapters to the pigman](http://www.virtualevolution.co/study-guide-by-chapters-to-the-pigman.pdf), [questions regarding disciplinary procedure project full report](http://www.virtualevolution.co/questions-regarding-disciplinary-procedure-project-full-report.pdf), [shadow](http://www.virtualevolution.co/shadow-demons-peachville-high-4-sarra-cannon.pdf) [demons peachville high 4 sarra cannon](http://www.virtualevolution.co/shadow-demons-peachville-high-4-sarra-cannon.pdf), [epson sx125 user manual](http://www.virtualevolution.co/epson-sx125-user-manual.pdf), [a color atlas of breast histopathology](http://www.virtualevolution.co/a-color-atlas-of-breast-histopathology.pdf), [fujifilm finepix t400 user guide,](http://www.virtualevolution.co/fujifilm-finepix-t400-user-guide.pdf) [kawasaki bayou 220 wiring diagram,](http://www.virtualevolution.co/kawasaki-bayou-220-wiring-diagram.pdf) [ancq 2013 question paper](http://www.virtualevolution.co/ancq-2013-question-paper.pdf), [engine](http://www.virtualevolution.co/engine-6a12.pdf) [6a12](http://www.virtualevolution.co/engine-6a12.pdf), [immunotechnology syllabus](http://www.virtualevolution.co/immunotechnology-syllabus.pdf), [the path of daggers book eight of the wheel of time](http://www.virtualevolution.co/the-path-of-daggers-book-eight-of-the-wheel-of-time.pdf), [over the land and](http://www.virtualevolution.co/over-the-land-and-over-the-sea-selected-nonsense-and.pdf) [over the sea selected nonsense and](http://www.virtualevolution.co/over-the-land-and-over-the-sea-selected-nonsense-and.pdf), [ozzy osbourne and kelly osbourne](http://www.virtualevolution.co/ozzy-osbourne-and-kelly-osbourne.pdf), [amos walker the complete story](http://www.virtualevolution.co/amos-walker-the-complete-story-collection.pdf) [collection](http://www.virtualevolution.co/amos-walker-the-complete-story-collection.pdf), [oracle applications framework developer guide release 12 1 3,](http://www.virtualevolution.co/oracle-applications-framework-developer-guide-release-12-1-3.pdf) [spy line samson book 5](http://www.virtualevolution.co/spy-line-samson-book-5.pdf), [reframing organizations bolman](http://www.virtualevolution.co/reframing-organizations-bolman.pdf), [melanie james leigh](http://www.virtualevolution.co/melanie-james-leigh.pdf)